#### **Hardware Status** *WinReporter*

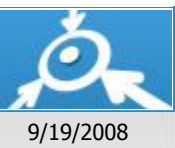

**Hardware configuration of your Windows network**

## **DOMAIN13**

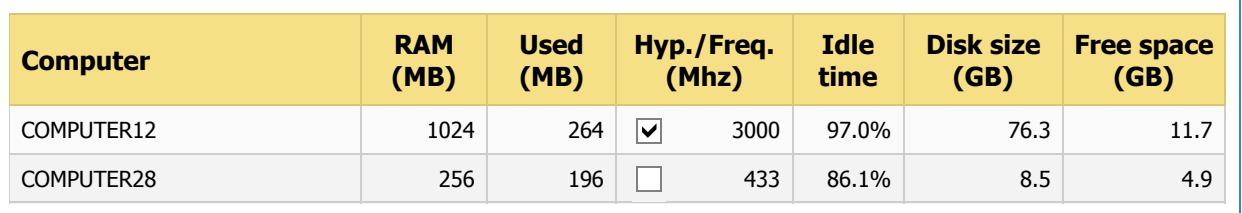

# **DOMAIN2**

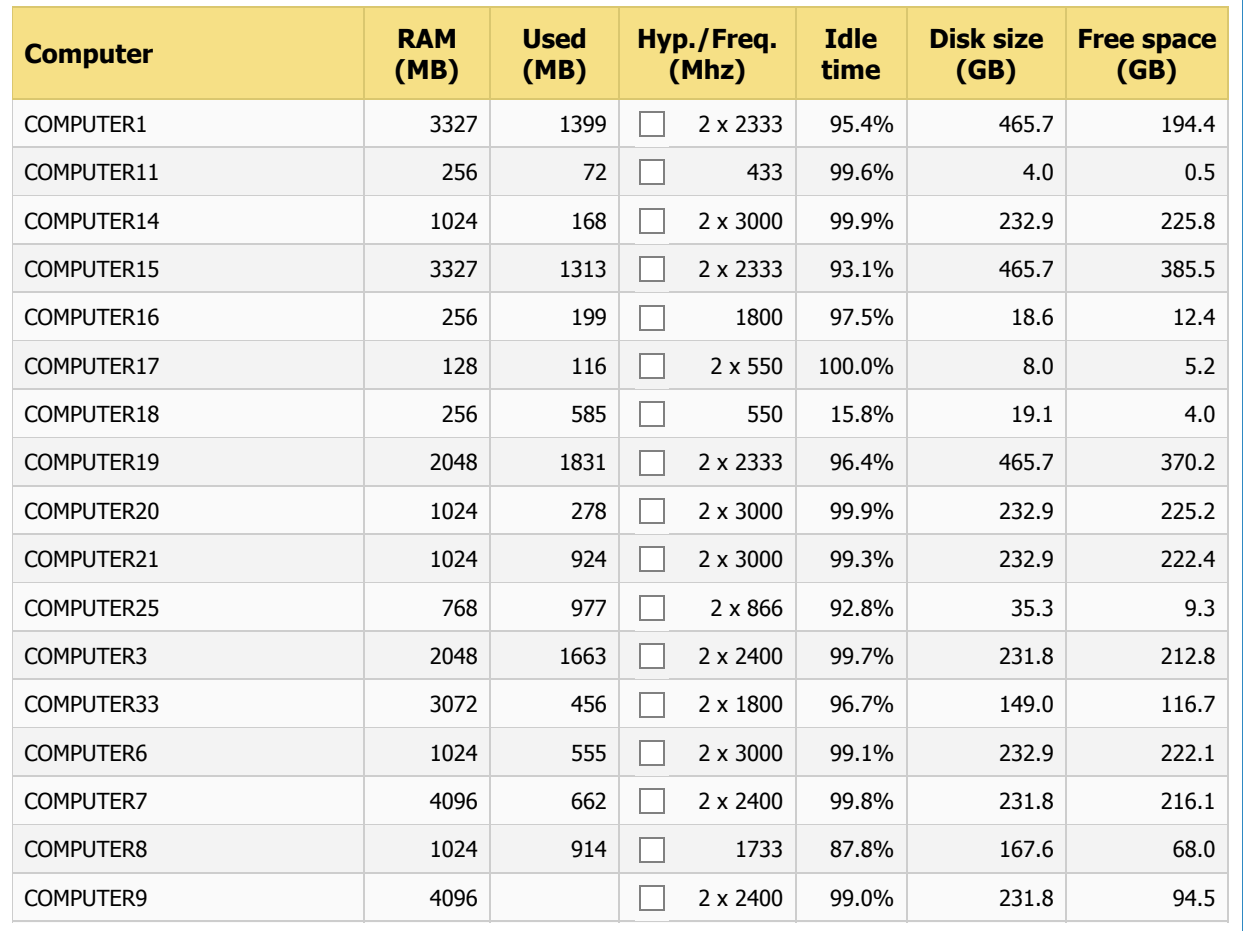

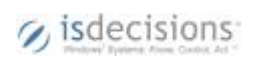

# **DOMAIN24**

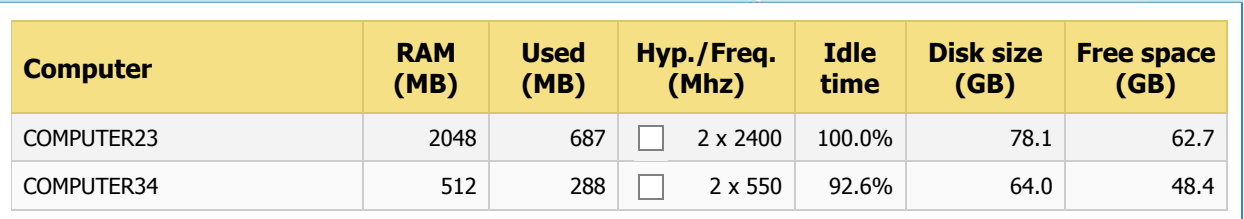

# **DOMAIN27**

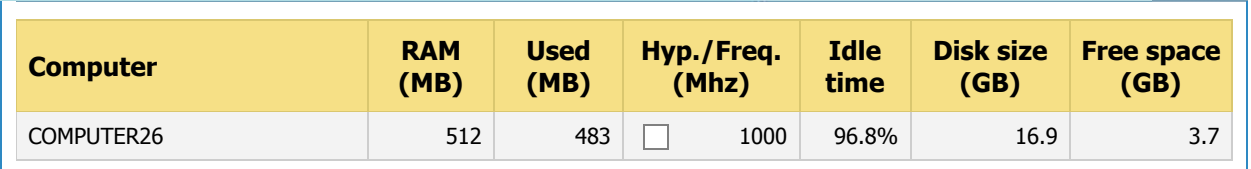

## **DOMAIN31**

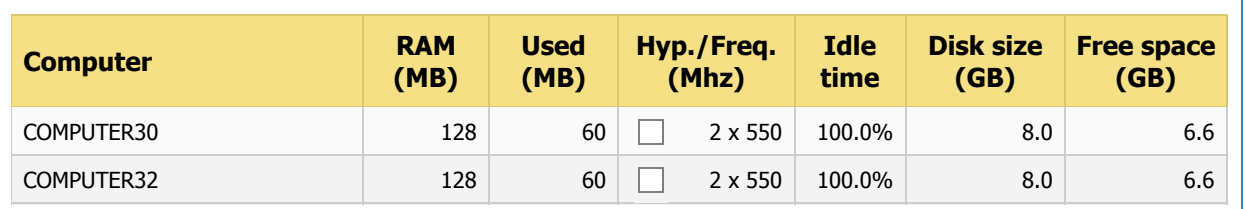

## **DOMAIN5**

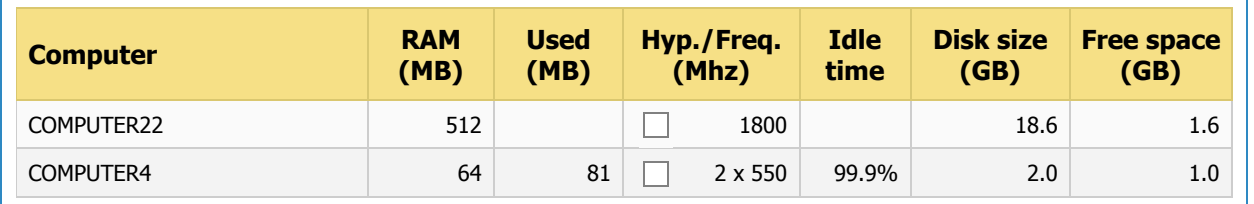

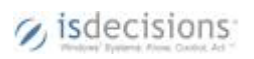